# Expressions & Selection statement

adopted from KNK C Programming : A Modern Approach

# 배열과 포인터

- 임의의 수(2명 이상)로 짝을 지어서 포인터를 이해할 수 있는 방법을 구상해오기
	- 게임
	- 그림
	- 상자, 줄 등의 오브젝트를 활용한 설명
	- 역활극
	- 그 외 방법
- 선정 팀에게는 상금 5만원
- 2번째 시험 후 실습 수업시간에 제출 및 설명

# Expressions

```
#include <stdio.h>
int main(){
    float a = 5;
    float b = 10;
    return a%b;
}
```
### Compound Operators: compound.c

```
#include <stdio.h>
int main() {
    int i = 10;
    int j = 10;
    int k = 1;
    printf("%d\n", I *= j + k);
    i = j = 10;printf("%d\n", I = I * j +k);
    return 0;
}
```

```
#include <stdio.h>
int main() {
    int i = 1;
    printf("i is %d\n", ++i); // prints "i is 2"
    printf("i is \partial h'', i); // prints "i is 2"
    i = 1;printf("i is \partial h'', i++); // prints "i is 1"
    printf("i is \partial h'', i); // prints "i is 2"
```
return 0;

```
#include <stdio.h>
int main() {
    int i = 1;
    printf("i is \partial^n, --i); // prints "i is 0"
    printf("i is \partial h'', i); // prints "i is 0"
    i = 1;printf("i is \partial h'', i--); // prints "i is 1"
    printf("i is \partial^n, i); // prints "i is 0"
```
return 0;

# Inc/Decrement Operators: inc-decrement2.c

```
#include <stdio.h>
```

```
int main() {
    int i = 1;
    int j = 2;
    int k = 0;
```

```
printf("k is \partial h'', k = ++i + j++);
// print(f'k is %d\nu', k = i++ + j++);
```

```
return 0;
```
# Order of Subexpression Evaluation

```
#include <stdio.h>
int main() {
    int i = 1;
    int j = 0;
    printf("%d\n\cdot\," j = i * i++);
// print f("%d\n\cdot v, j = i * i++ * i++);
    return 0;
}
```
• Most goods sold in U.S. and Canadian stores are marked with a Universal Product Code (UPC):

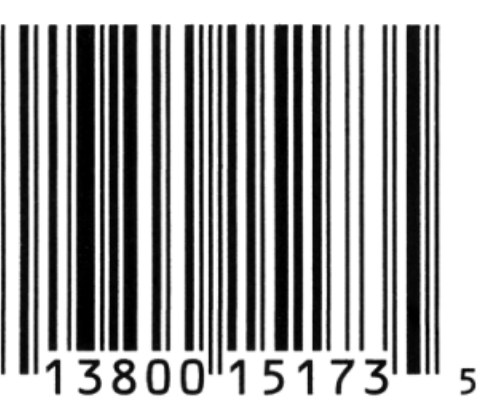

• Meaning of the digits underneath the bar code: 0

첫 숫자: Type of item 첫 5개 숫자 묶음: Manufacturer 두번째 5개 숫자 묶음: Product (including package size) 마지막 숫자: Check digit, used to help identify an error in the preceding digits (검산용 숫자)

- Example for UPC 0 13800 15173 5:
- How to compute the check digit: Add the first, third, fifth, seventh, ninth, and eleventh digits.

First sum:  $0 + 3 + 0 + 1 + 1 + 3 = 8$ .

Add the second, fourth, sixth, eighth, and tenth digits.

Second sum:  $1 + 8 + 0 + 5 + 7 = 21$ .

Multiply the first sum by 3 and add it to the second sum.

```
total: 3 * (First sum) – second sum = 45
```
Subtract 1 from the total.

result:  $total - 1 = 44$ 

Compute the remainder when the adjusted total is divided by 10. remainder: result  $% 10 = 4$ 

Subtract the remainder from 9.

Check digit:  $9$  – remainder = 5

• The upc.c program asks the user to enter the first 11 digits of a UPC, then displays the corresponding check digit:

```
Enter the first (single) digit: 0
Enter first group of five digits: 13800
Enter second group of five digits: 15173
Check digit: 5
```
- The program reads each digit group as five one-digit numbers.
- To read single digits, we'll use  $\text{scant}$  with the  $\$1d$  conversion specification.

#### upc.c

/\* Computes a Universal Product Code check digit \*/

```
#include <stdio.h>
int main(void)
{
  int d, i1, i2, i3, i4, i5, j1, j2, j3, j4, j5,
      first sum, second sum, total;
  printf("Enter the first (single) digit: ");
  scanf("%1d", &d);
  printf("Enter first group of five digits: ");
  scanf("%1d%1d%1d%1d%1d", &i1, &i2, &i3, &i4, &i5);
  printf("Enter second group of five digits: ");
  scanf("%1d%1d%1d%1d%1d", &j1, &j2, &j3, &j4, &j5);
  first sum = d + i2 + i4 + j1 + j3 + j5;
  second sum = i1 + i3 + i5 + j2 + j4;
  total = 3 * first sum + second sum;
 printf("Check digit: \delta d \n\cdot, 9 - ((total - 1) \delta 10));
  return 0;
}
```
- Question:
	- upc.c 에서 9 ((total 1) % 10)을 (10 (total % 10)) % 10으로 바꿔도 정상적으로 동작할까?

#### Program: Calculating a Broker's Commission

- When stocks are sold or purchased through a broker, the broker's commission often depends upon the value of the stocks traded.
- Suppose that a broker charges the amounts shown in the following table:

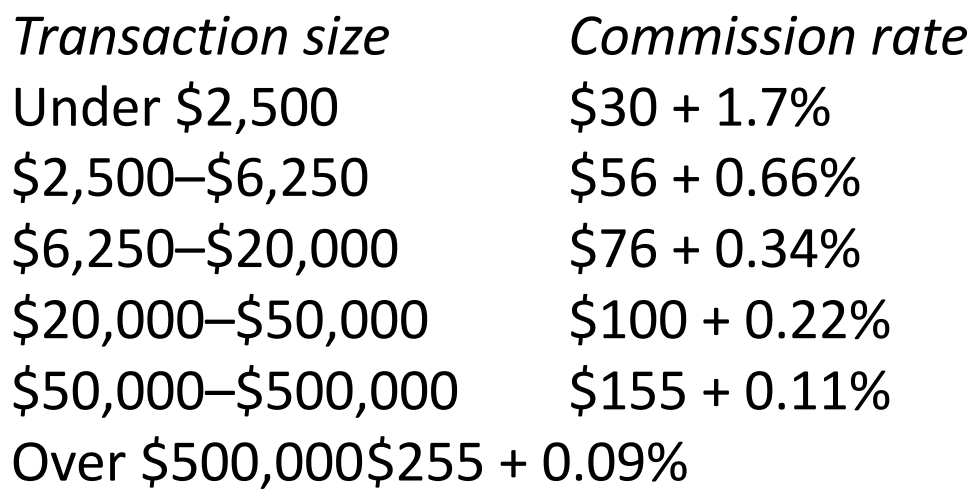

• The minimum charge is \$39.

#### Program: Calculating a Broker's Commission

• The  $broker$ .  $c$  program asks the user to enter the amount of the trade, then displays the amount of the commission: Enter value of trade: 30000

```
Commission: $166.00
```
• The heart of the program is a cascaded  $if$  statement that determines which range the trade falls into.

### broker.c

```
/* Calculates a broker's commission */
#include <stdio.h>
int main(void)
\{float commission, value;
  printf("Enter value of trade: ");
  scanf("%f", &value);
```
...

### broker.c

... if (value < 2500.00f) commission =  $30.00f + .017f * value;$ else if (value  $< 6250.00f$ ) commission =  $56.00f + .0066f * value$ ; else if (value < 20000.00f) commission =  $76.00f + .0034f * value;$ else if (value < 50000.00f) commission =  $100.00f + .0022f * value;$ else if (value < 500000.00f) commission =  $155.00f + .0011f * value;$ else commission =  $255.00f + .0009f * value$ ;

#### broker.c

...

}

if (commission < 39.00f) commission = 39.00f;

printf("Commission: \$%.2f\n", commission); return 0;

## Equality and Assignments: eq assign.c

```
#include <stdio.h>
int main() {
    int i = 1;if (i == 0)printf("check this\n");
    if ((i = 0))printf("print this line\n");
    return 0;
}
```
# The "Dangling  $e$ lse" Problem: dangling else.c

```
#include <stdio.h>
int main() {
    int x = 10;
    int y = 5;
    int result;
    if (y := 0)if (x := 0)result = x / y;
    else
       printf("Error: y is equal to 0\n");
    return 0;
                    Dangling else 문제를 없애려면?
```
## Conditional Expressions: cond exp.c

```
#include <stdio.h>
int main() {
    int i, j, k;
    i = 1;\dot{7} = 2;
    k = i > j ? i : j; /* k is now 2 */
    printf("%d\n"
, k);
    k = (i \ge 0 ? i : 0) + j; /* k is now 3 */
    printf("%d\n"
, k);
```
return 0;

### The switch Statement: switch.c

```
#include <stdio.h>
int main() {
    int grade = 4;
    switch (grade) {
      case 4: printf("Excellent");
               break;
      case 3: printf("Good");
              break;
      case 2: printf("Average");
               break;
      case 1: printf("Poor");
               break;
      case 0: printf("Failing");
               break;
      default: printf("Illegal grade");
               break;
    }
    return 0;
```
### The switch Statement: switch1.c

```
#include <stdio.h>
int main() {
    int grade = 4;
    switch (grade) {
        case 4:
        case 3:
        case 2:
        case 1: printf("Passing");
                 break;
        case 0: printf("Failing");
                 break;
        default: printf("Illegal grade");
                 break;
    }
```
return 0;

```
#include <stdio.h>
int main() {
    int grade = 4;
    switch (grade) {
      case 4: printf("Excellent\n");
      case 3: printf("Good\n");
      case 2: printf("Average\n");
      case 1: printf("Poor\n");
      case 0: printf("Failing\n");
     default: printf("Illegal grade\n");
    }
    return 0;
}
```
# Program: Printing a Date in Legal Form

• Contracts and other legal documents are often dated in the following way:

```
Dated this ___________ day of _______ , 20 .
```
- The  $date$ .  $c$  program will display a date in this form after the user enters the date in month/day/year form: Enter date (mm/dd/yy): 7/19/14 Dated this 19th day of July, 2014.
- The program uses  $s$ witch statements to add "th" (or "st" or "nd" or "rd") to the day, and to print the month as a word instead of a number.

### date.c

```
/* Prints a date in legal form */
#include <stdio.h>
int main(void)
{
 int month, day, year;
 printf("Enter date (mm/dd/yy): ");
  scanf("%d /%d /%d", &month, &day, &year);
 printf("Dated this %d", day);
  switch (day) {
    case 1: case 21: case 31:
     printf("st"); break;
    case 2: case 22:
      printf("nd"); break;
    case 3: case 23:
     printf("rd"); break;
    default: printf("th"); break;
  }
 printf(" day of ");
```

```
switch (month) {
 case 1: printf("January"); break;
 case 2: printf("February"); break;
 case 3: printf("March"); break;
 case 4: printf("April"); break;
 case 5: printf("May"); break;
 case 6: printf("June"); break;
 case 7: printf("July"); break;
 case 8: printf("August"); break;
 case 9: printf("September"); break;
 case 10: printf("October"); break;
 case 11: printf("November"); break;
 case 12: printf("December"); break;
}
printf(", 20\%. 2d.\n\pi", year);
return 0;
```